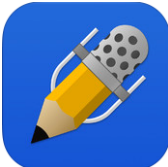

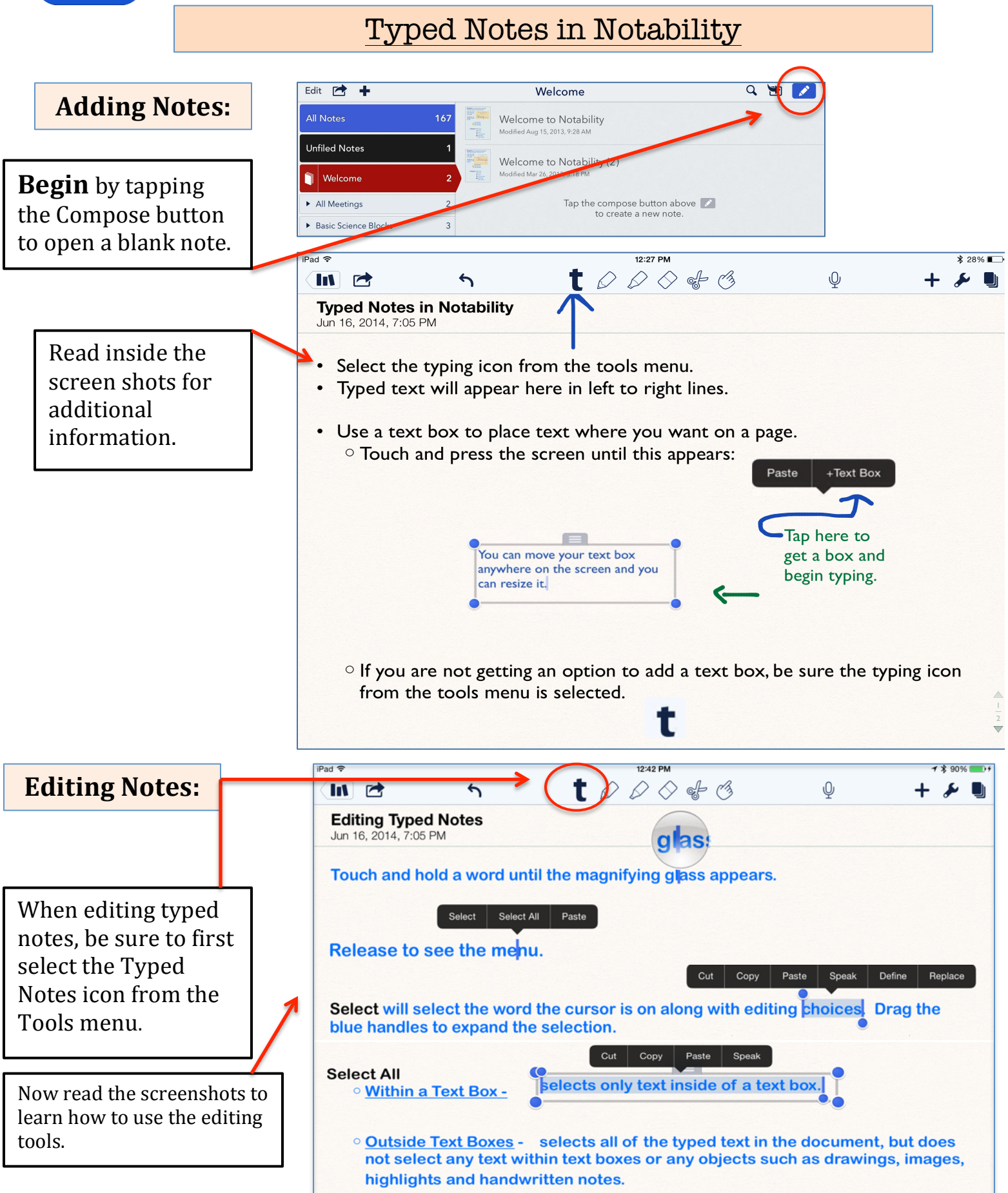

## Change the Look of your Text and Store Favorites

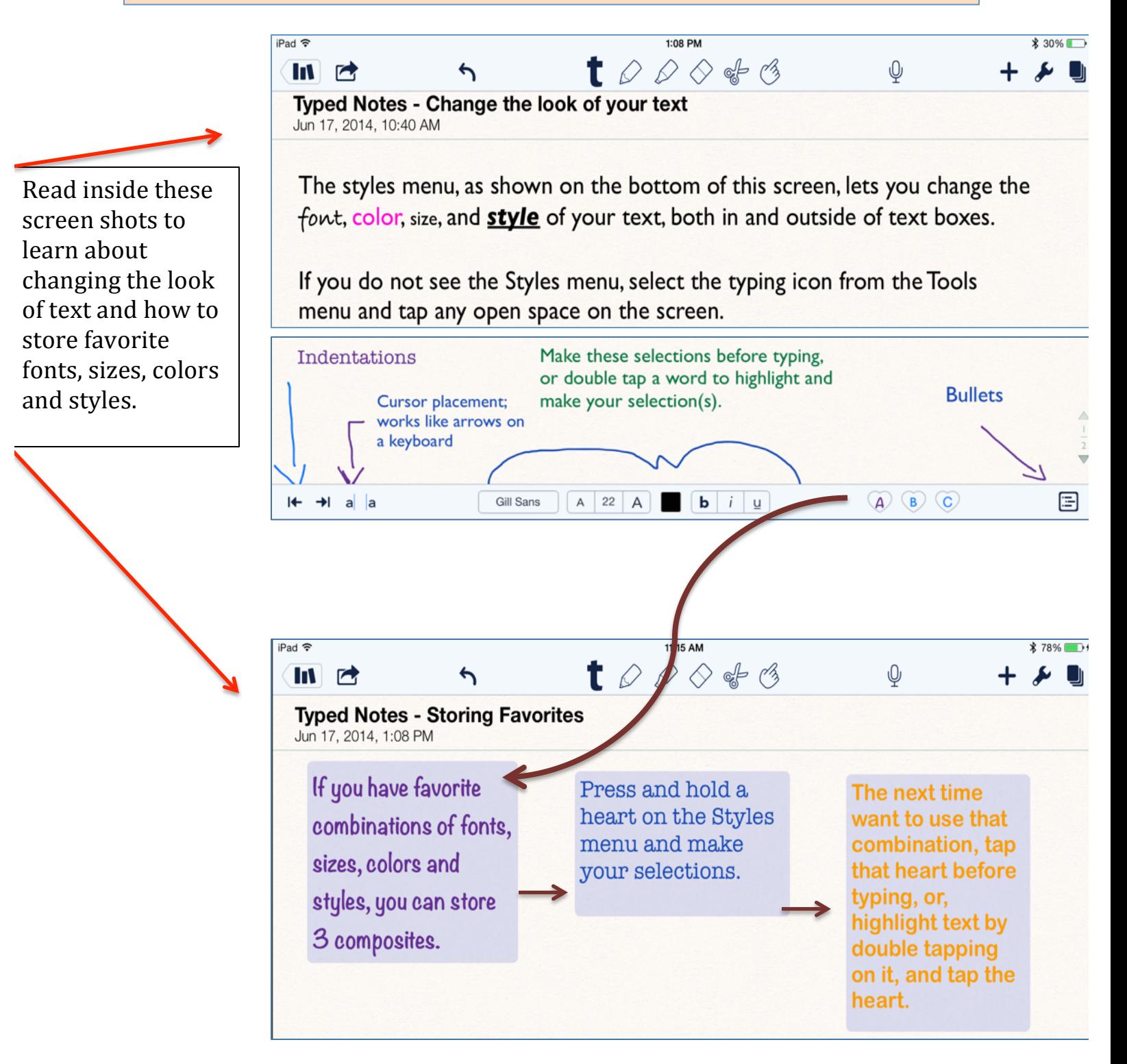